<span id="page-0-0"></span>Linux Kernel Programming **Memory Management Pt.2**

### Sang-Hoon Kim

#### Systems Software Research Group @ Virginia Tech

### April 13, 2017

Sang-Hoon Kim (SSRG@VT) [Memory Management Pt.2](#page-44-0) April 13, 2017 1/45

∏Tech

 $na \alpha$ 

 $(1, 1)$   $(1, 1)$   $(1, 1)$   $(1, 1)$   $(1, 1)$   $(1, 1)$   $(1, 1)$   $(1, 1)$   $(1, 1)$ 

# Everyday questions

- I found my smartphone/laptop is low on free memory
- $\triangleright$  This app greatly increases the free memory from my phone!! Five stars!!
- ► I hate Google Chrome because it hogs memory
- Linux installer suggests a swap partition which is twice of the RAM size
	- $\triangleright$  By the way, I have 32GB RAM and 128GB SSD... what?
- $\blacktriangleright$  I don't understand the performance evaluation results
	- $\rightarrow$  300 MB/sec from hard disk drive????
- I could malloc()  $2 GB$  from 1 GB Raspberry Pi...?

 $\mathcal{A} \subset \mathbb{R}^n \times \mathcal{A} \subset \mathbb{R}^n \times \mathcal{A}$ 

# Myth

#### High memory utilization makes me feel bad  $\odot$

- $\triangleright$  Swapping will destroy the system performance
- $\triangleright$  Will increase the memory allocation time
- ▶ Will trigger *some* background operations
- Are they all true?
- Will be happy if 20% is used and the rest is free?
- <sup>I</sup> What do you want to do with the *"free memory"*?

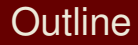

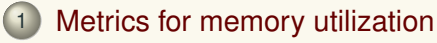

### 2 [Page cache](#page-17-0)

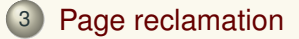

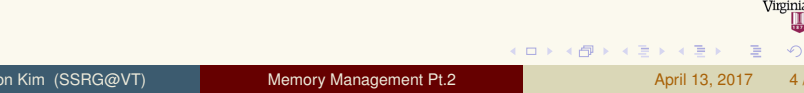

<span id="page-4-0"></span>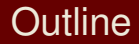

### [Metrics for memory utilization](#page-4-0)

### [Page cache](#page-17-0)

### [Page reclamation](#page-27-0)

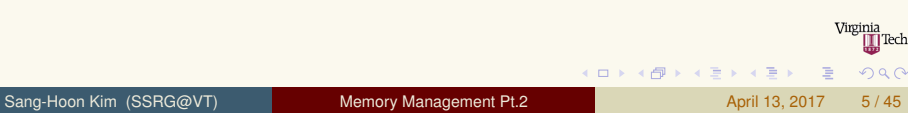

### <span id="page-5-0"></span>System memory utilization Metrics for memory utilization

- $\blacktriangleright$  The portion of memory that is currently used in the system
- Memory in use  $+$  free memory  $=$  total memory
- Allocated memory / total memory or (total memory - free memory) / total memory
- $\blacktriangleright$  E.g., using 3 GB out of 4 GB: 3 GB / 4 GB = 75%

 $\Omega$ 

ヨメ イヨメ

 $4$   $\square$   $\rightarrow$   $4$   $\overline{m}$   $\rightarrow$ 

# <span id="page-6-0"></span>Per-process memory utilization

Metrics for memory utilization

- $\triangleright$  Processes request the kernel for virtual memory areas (VMAs)
- $\triangleright$  A read causes the corresponding page to be mapped to the zero page.
- $\triangleright$  A write causes the copy-on-write to the zero page
	- $\blacktriangleright$  Allocate the actual page
	- $\blacktriangleright$  Update the mapping to the new page
- $\triangleright$  VMAs can be shared between processes
- $\blacktriangleright$  The sharing can be private

 $\Omega$ 

 $\mathcal{A} \equiv \mathcal{B} \times \mathcal{A} \equiv \mathcal{B}$ 

 $4$   $\square$   $\rightarrow$   $4$   $\overline{m}$   $\rightarrow$ 

## <span id="page-7-0"></span>Per-process memory utilization

Metrics for memory utilization

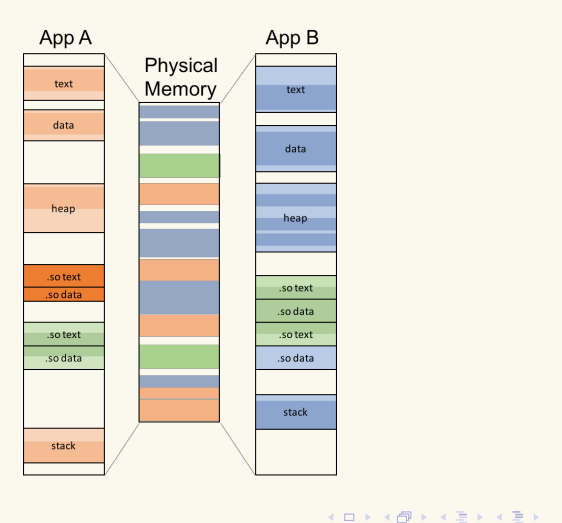

Sang-Hoon Kim (SSRG@VT) [Memory Management Pt.2](#page-0-0) April 13, 2017 8/45

 $\equiv$ 

Virginia<br>II Tech

 $2990$ 

# <span id="page-8-0"></span>Virtual set size (VSS)

Metrics for memory utilization

### $\blacktriangleright$  The size of virtually allocated memory

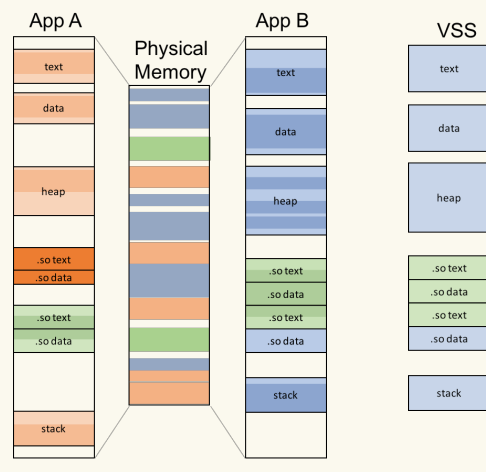

イロメス部 メイモメス ヨメー

Virginia **T**Tech

 $na \alpha$ 

# <span id="page-9-0"></span>Virtual set size (VSS)

Metrics for memory utilization

- $\blacktriangleright$  The size of virtually allocated memory
- Usually, way to large than the actual memory footprint
- Can obtain by summing the size of each VMA

 $\triangleright$   $\sum_{\text{Each VMA}}$  | VMA|

```
1 /* in include/linux/mm_types.h */
\frac{2}{3}struct mm_struct {
4 /* ... */
5 unsigned long total_vm; /* Total pages mapped */
    6 /* ... */
7 };
```
化重氮化重氮

 $\Omega$ 

# <span id="page-10-0"></span>Resident set size (RSS)

Metrics for memory utilization

### $\blacktriangleright$  The memory footprint that the process actually occupies

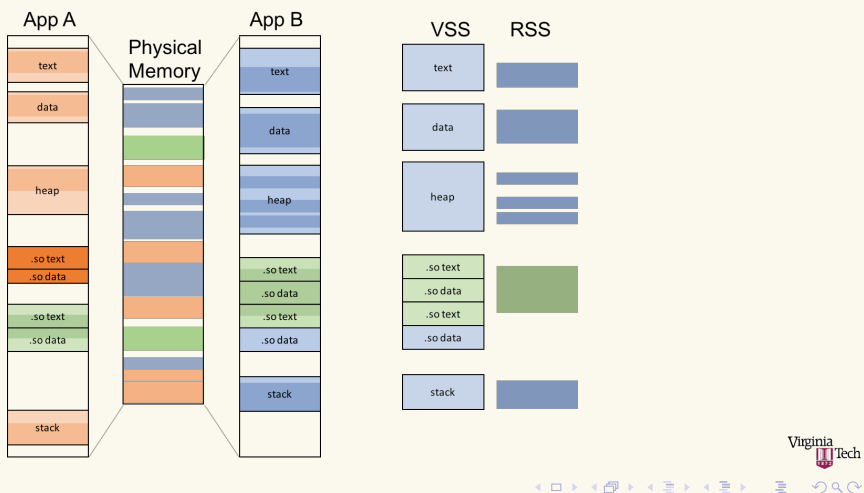

Sang-Hoon Kim (SSRG@VT) [Memory Management Pt.2](#page-0-0) April 13, 2017 11/45

# <span id="page-11-0"></span>Resident set size (RSS)

Metrics for memory utilization

- The memory footprint that the process actually occupies
- Can get by counting the valid page table entries
	- Page size  $\times$  # of mapped pages

```
1 /* In include/linux/mm.h */
\frac{2}{3}3 static inline unsigned long get_mm_rss(struct mm_struct *mm);
```
 $\Omega$ 

# <span id="page-12-0"></span>Proportional set size (PSS) / Unique set size (USS)

Metrics for memory utilization

- $\triangleright$  VSS and RSS do not consider the memory sharing between processes
- Note: VMA is the unit of memory sharing
- $\blacktriangleright$  Proportional set size (PSS)
	- $\triangleright$  Account for the number of sharing processes
	- $\blacktriangleright$  Indicate the memory contribution of the process
	- Page size  $\times \sum_{\mathsf{Each VMA}} \#$  of mapped pages / # of share
	- $\blacktriangleright$  E.g., VMA contains 10 pages and shared by 4 processes  $= 4$  KB  $\times$  10 / 4  $=$  10 KB
- $\blacktriangleright$  Unique set size (USS)
	- $\blacktriangleright$  The memory footprint that is not shared with any other processes
	- $\blacktriangleright$  The amount of memory that can be reclaimed by killing the process

 $(0,1)$   $(0,1)$   $(0,1)$   $(1,1)$   $(1,1)$   $(1,1)$ 

] Tech

 $\Omega$ 

# <span id="page-13-0"></span>Proportional set size (PSS) / Unique set size (USS)

Metrics for memory utilization

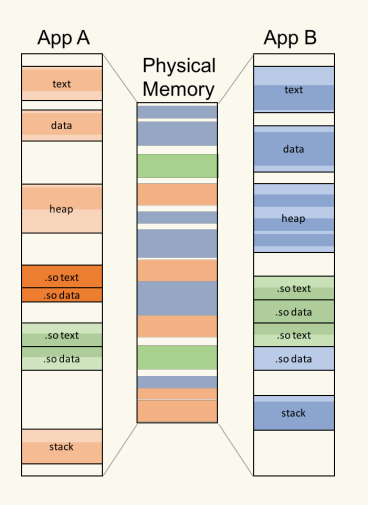

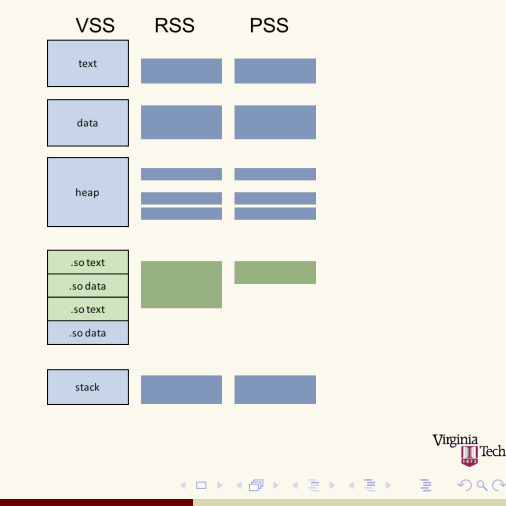

Sang-Hoon Kim (SSRG@VT) [Memory Management Pt.2](#page-0-0) April 13, 2017 14/45

# <span id="page-14-0"></span>Proportional set size (PSS) / Unique set size (USS)

Metrics for memory utilization

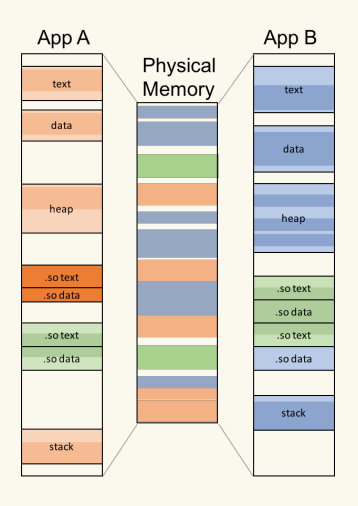

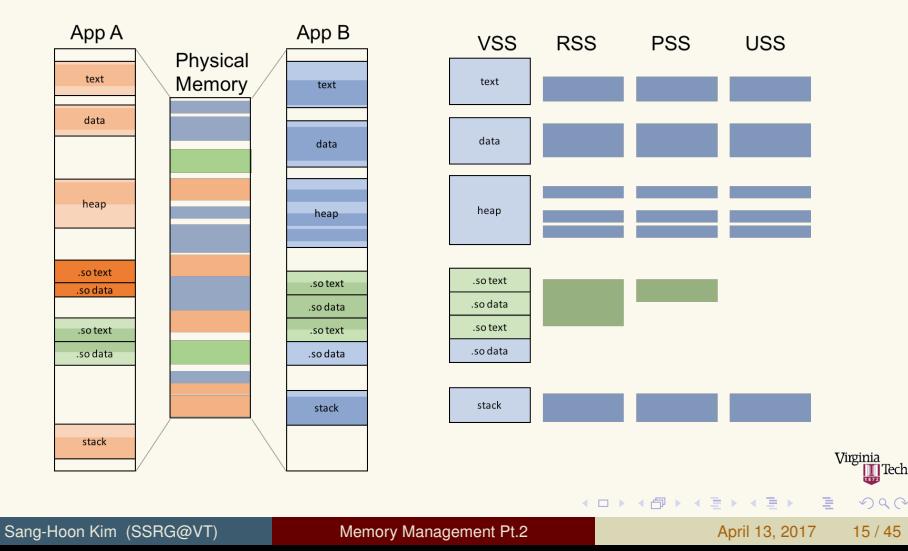

## <span id="page-15-0"></span>Accessing the metrics

Metrics for memory utilization

#### I top

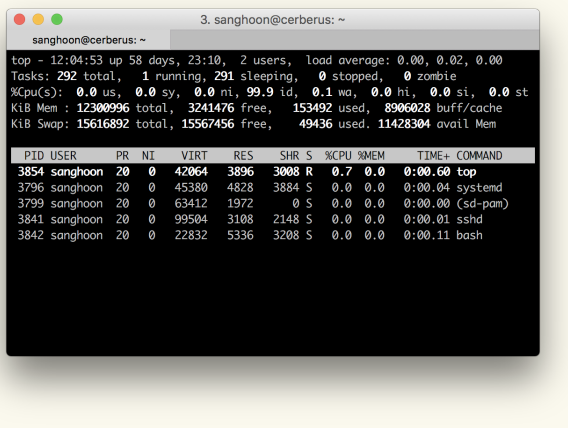

Sang-Hoon Kim (SSRG@VT) [Memory Management Pt.2](#page-0-0) April 13, 2017 16 / 45

重

イロト イ部 トイ君 トイ君 トー

Virginia **T**Tech

 $2990$ 

# <span id="page-16-0"></span>Accessing the metrics

Metrics for memory utilization

#### ▶ /proc/[pid]/smap

```
1 00400000-004f2000 r-xp 00000000 08:01 21233800 /bin/bash<br>2 Size: 968 kB
 \frac{2}{3} Size: 968 kB<br>\frac{2}{3} Rss: 888 kB
 \begin{array}{ccc} 3 & \text{Rss:} \\ 4 & \text{Pss:} \end{array} 888 kB
                          177 kB /* 888 / 177 = 5 */
 5 Shared_Clean: 888 kB /* Rss == Shared */<br>6 Shared Dirty: 0 kB
   Shared Dirty:
 8
    8 ...
\frac{9}{10}10 006f1000-006f2000 r--p 000f1000 08:01 21233800 /bin/bash<br>11 Size: 4 kB
   Size:
\frac{12}{13} Rss: \frac{4}{18} Rss: \frac{4}{18} Rss: \frac{4}{18} RB
13 Pss: 4 kB
14<br>1515 ...
\frac{16}{17}17 7f92acb43000-7f92acd42000 ---p 0000b000 08:01 14682101 /lib/x86_64-linux
          -gnu/libnss_files-2.19.so
18 Size: 2044 kB
19 Rss: 0 kB
20 Pss: 0 kB
```
Sang-Hoon Kim (SSRG@VT) [Memory Management Pt.2](#page-0-0) April 13, 2017 17/45

画

K ロ ▶ K 御 ▶ K 唐 ▶ K 唐 ▶ ..

Virginia ] Tech

 $QQQ$ 

### <span id="page-17-0"></span>**Outline**

### [Metrics for memory utilization](#page-4-0)

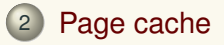

### [Page reclamation](#page-27-0)

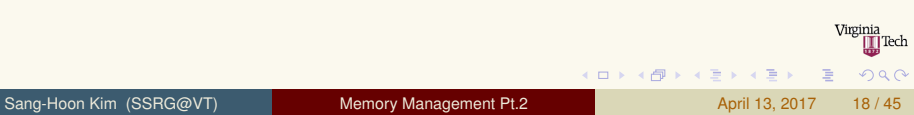

# <span id="page-18-0"></span>Is high memory utilization bad?

Page cache

- In fact, you are wasting your memory if you don't utilize it
- <sup>I</sup> Keep dissipating 5–30% of system energy [\[1,](#page-44-1) [2,](#page-44-2) [3\]](#page-44-3)
	- $\triangleright$  The cells in DRAM are effectively capacitors
	- $\blacktriangleright$  The value is determined by the amount of electron charges (i.e., voltage) in the cell
	- $\blacktriangleright$  Should be refreshed periodically ( $\sim$ 64ms)
- $\triangleright$  Free pages and used pages are all the same from the memory modules' perspective
- **In Miss the opportunity to utilize the** *fastest* **storage in the system** that you/OS can fully control its contents
	- $\blacktriangleright$  Explicitly utilize as RAM disks
	- $\blacktriangleright$  Else?

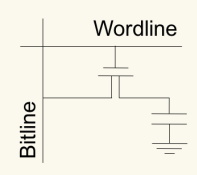

 $(0,1)$   $(0,1)$   $(0,1)$   $(1,1)$   $(0,1)$   $(0,1)$   $(0,1)$   $(0,1)$   $(0,1)$   $(0,1)$   $(0,1)$ 

### <span id="page-19-0"></span>Page cache Page cache

- $\triangleright$  Utilize free pages to cache the data from slow storage devices
- $\triangleright$  Implemented at the virtual file system (VFS) layer
	- $\triangleright$  Will be discussed in the following lecture
- $\blacktriangleright$  Maintain file-backed pages
	- $\blacktriangleright$  Pages are indexed by ({device, file}, offset)
- $\blacktriangleright$  When read()/fread() from a file,
	- $\blacktriangleright$  Look up the page cache
	- If exist, copy the data from the page cache page. Fast!!
	- $\blacktriangleright$  If not,
		- $\blacktriangleright$  Allocate page(s)
		- $\blacktriangleright$  Put the page into the page cache and lock properly
		- $\triangleright$  Generate I/O request(s) to corresponding block device/file system
		- $\triangleright$  Copy the read content to the user-space buffer

画

4 ロ ト 4 何 ト 4 ヨ ト 4 ヨ ト

**T**Tech

 $\Omega$ 

### <span id="page-20-0"></span>Page cache Page cache

#### When  $write() /$  fwrite() to a file,

- $\blacktriangleright$  Look up the page cache
- If exist, apply the write to the page and flag it dirty. Fast!!
- $\blacktriangleright$  If not.
	- $\blacktriangleright$  Allocate page(s)
	- $\triangleright$  Generate I/O request(s) to corresponding block/file system
	- $\blacktriangleright$  Apply the write to those pages, make them dirty
- **Dirty pages will be** *magically* written back to the storage
- $\blacktriangleright$  The write-back makes the page clean

 $\Omega$ 

 $(1, 1)$   $(1, 1)$   $(1, 1)$   $(1, 1)$   $(1, 1)$   $(1, 1)$   $(1, 1)$   $(1, 1)$   $(1, 1)$ 

### <span id="page-21-0"></span>Page cache Page cache

- $\triangleright$  Page cache significantly improves the system performance
	- $\triangleright$  Can read without accessing the slow storage devices
	- Can buffer writes
	- Merge overwrites before writing to the storage
	- $\triangleright$  Can shape the write pattern to the storage device
- $\triangleright$  In enterprise and HPC environments, performance-critical servers are equipped with a huge amount of memory for the page cache

4 ロ ト ィ *ロ* ト

ヨネ イヨネ

# <span id="page-22-0"></span>How large is the page cache?

#### Page cache

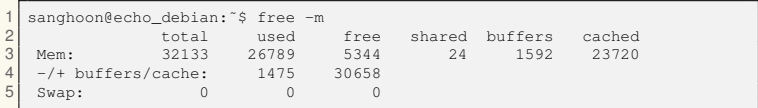

- Memory utilizatoin =  $26,789 / 32,133 = 83\%$
- Page cache =  $23,720$  MB (88% / 74%)
- Available = 5,344 + (1,592 + 23,720)  $\pm \epsilon$  = 30,656 MB

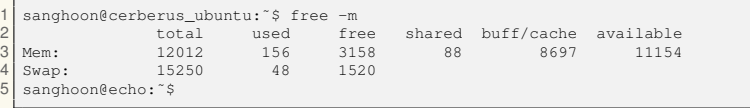

- Memory utilizatoin =  $(156 + 8.697) / 12.012 = 74\%$
- $\triangleright$  Page cache =  $+8,697$  MB (98% / 72%)
- Available = 3,158 + 8,697  $\pm \epsilon$  = 11,154 M[B](#page-21-0)

Sang-Hoon Kim (SSRG@VT) [Memory Management Pt.2](#page-0-0) April 13, 2017 23/45

## <span id="page-23-0"></span>How large is the page cache?

Page cache

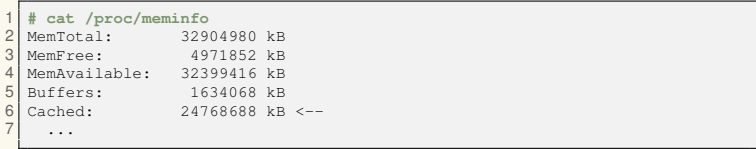

重

イロト イ部 トイ君 トイ君 トー

Virginia **T** Tech

 $2990$ 

# <span id="page-24-0"></span>How large is the page cache?

Page cache

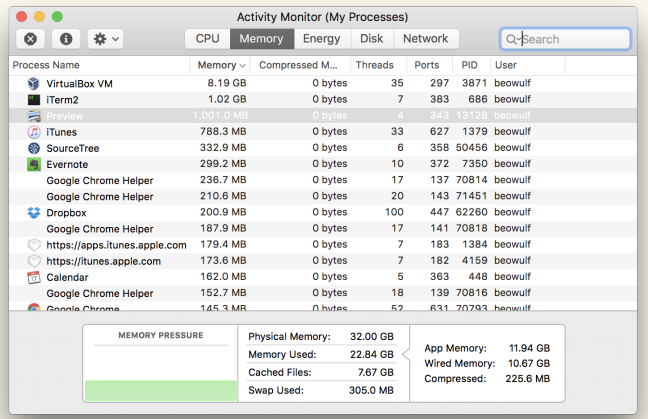

Sang-Hoon Kim (SSRG@VT) [Memory Management Pt.2](#page-0-0) April 13, 2017 25/45

重

K ロ ▶ K 御 ▶ K 唐 ▶ K 唐 ▶ ..

Virginia T1Tech

 $2990$ 

### <span id="page-25-0"></span>QnA Page cache

- **Q:** I don't understand the performance evaluation results
	- ▶ 300 MB/sec from hard disk drive????
- **A:** Check whether the data is accessed from the page cache
	- Infair between the 1st run and subsequent runs
	- Drop or warm up the page cache
	- $\triangleright$  You can explicitly drop page caches
	- $\triangleright$  Bypass the page cache by open () with O DIRECT

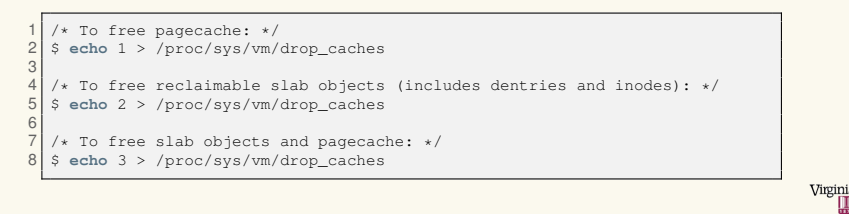

 $(1,1)$   $(1,1)$   $(1,1)$   $(1,1)$   $(1,1)$   $(1,1)$   $(1,1)$   $(1,1)$   $(1,1)$   $(1,1)$   $(1,1)$ 

 $\Omega$ 

- <span id="page-26-0"></span>**Q:** I found my smartphone/laptop is low on free memory
- **A:** Don't panic
	- $\triangleright$  Your operating system is doing its best to maximize the system performance
	- $\triangleright$  By the way, check the swap status for sure
- **Q:** This app increases the free memory from my phone!! Five stars!! **A:** ...

4 ロ ト 4 何 ト 4 ヨ ト 4 ヨ ト

### <span id="page-27-0"></span>**Outline**

### 1 [Metrics for memory utilization](#page-4-0)

### 2 [Page cache](#page-17-0)

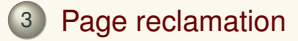

**K ロ ⊁ K 倒 ≯ K 君 ⊁ K 君 ⊁** 

Virginia **T** Tech

 $2990$ 

### <span id="page-28-0"></span>Memory is limited Page reclamation

- $\triangleright$  Eventually, memory will be filled up with page cache pages and process-allocated pages
- $\blacktriangleright$  The kernel cannot keep allocating pages
- <sup>I</sup> Should reclaim allocated memory somehow
- When the kernel should start the reclamation?
- $\triangleright$  Who will reclaim the memory?
- Which memory should be reclaimed?
- $\blacktriangleright$  How reclaim?

 $\Omega$ 

### <span id="page-29-0"></span>When to start the memory reclamation? Page reclamation

- $\triangleright$  When fail to allocate a page from alloc pages ()
	- $\triangleright$  Mostly due to zone imbalancing (e.g., alloc page(GFP DMA))
	- ZONE DMA, ZONE DMA32, ZONE NORMAL, ZONE HIGHMEM
- $\triangleright$  Based on the amount of free memory

 $\Omega$ 

ヨメ イヨメ

### <span id="page-30-0"></span>Who will reclaim? Page reclamation

#### Direct reclamation

- $\triangleright$  When alloc pages () fails
- $\triangleright$  Synchronously reclaim pages for critical page allocation

#### Background reclamation

- $\triangleright$  Triggered when alloc pages () fails
- $\triangleright$  A kernel thread a.k.a kswapd reclaims the page frames
- $\blacktriangleright$  Keep the free memory above thresholds

 $(1, 1)$   $(1, 1)$   $(1, 1)$   $(1, 1)$   $(1, 1)$   $(1, 1)$   $(1, 1)$   $(1, 1)$   $(1, 1)$ 

# <span id="page-31-0"></span>Background reclamation

Page reclamation

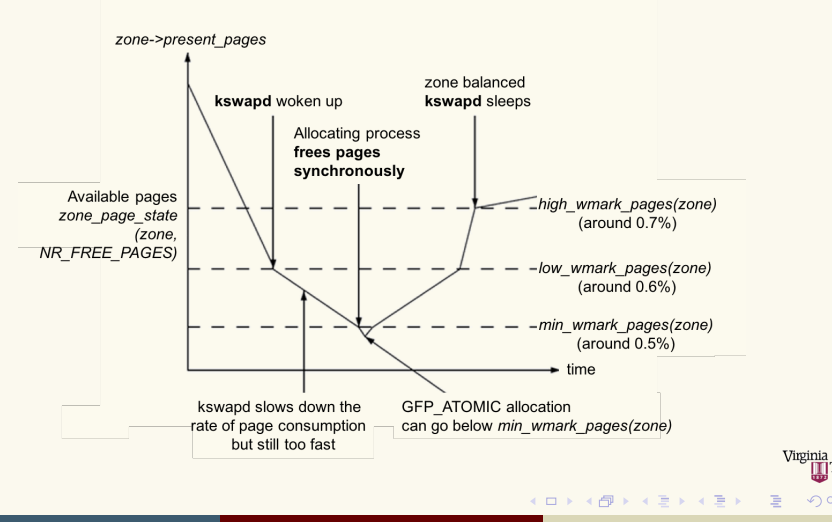

Sang-Hoon Kim (SSRG@VT) [Memory Management Pt.2](#page-0-0) April 13, 2017 32/45

**T**Tech

 $na \alpha$ 

# <span id="page-32-0"></span>What to reclaim?

Page reclamation

### $\blacktriangleright$  Should evict file pages

- $\triangleright$  Memory is for anonymous pages originally
- $\triangleright$  Reclaiming clean file pages is fast
	- $\triangleright$  Drop the page from the page cache
- $\triangleright$  Require slow I/Os to swap-out and -in anonymous pages
- $\blacktriangleright$  Many files are only accessed once
	- $\blacktriangleright$  E.g., multimedia files

### $\triangleright$  Should keep file pages

- $\blacktriangleright$  Many clean pages are performance critical (e.g., code)
- $\blacktriangleright$  The write-back might block the reclamation
- $\triangleright$  Cold anonymous pages are really cold
- $\triangleright$  Storage devices are (were) extremely slow

 $\Omega$ 

 $(1, 1)$   $(1, 1)$   $(1, 1)$   $(1, 1)$   $(1, 1)$   $(1, 1)$   $(1, 1)$   $(1, 1)$   $(1, 1)$ 

# <span id="page-33-0"></span>What to reclaim?

Page reclamation

### <sup>I</sup> Keep *important* pages

- $\triangleright$  Keep important pages whatever they are for
- $\triangleright$  Can apply the traditional cache management policies
	- ▶ LRU, LFU, LRFU, CLOCK, ARC, CAR, MQ, ...
- $\blacktriangleright$  Anonymous pages and file-back pages have different characteristics
	- $\blacktriangleright$  Many files are only accessed once
	- $\triangleright$  Code pages are performance critical
	- Cold anonymous pages are really cold

#### OK. let manage them separately

 $A \equiv 1, A \equiv 1.$ 

### <span id="page-34-0"></span>2Q Page reclamation

- $\triangleright$  None of OS/cache uses the LRU/LFU in practice
	- $\triangleright$  Updating the position upon every access requires a significant overhead
- $\blacktriangleright$  Linux employs a modified 2Q policy
	- $\triangleright$  Known good to separate inactive pages from active ones
	- $\triangleright$  Maintain an LRU list for inactive pages and an LRU list for active pages
	- $\triangleright$  Scan a part of the lists
	- $\triangleright$  Migrate pages between the lists according to some policies

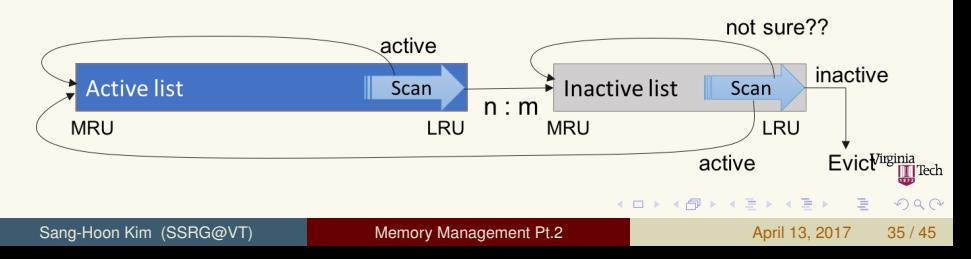

# <span id="page-35-0"></span>Managing the page lists

Page reclamation

#### <sup>I</sup> Anonymous pages

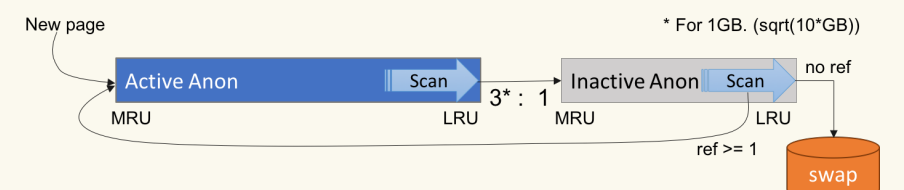

File pages

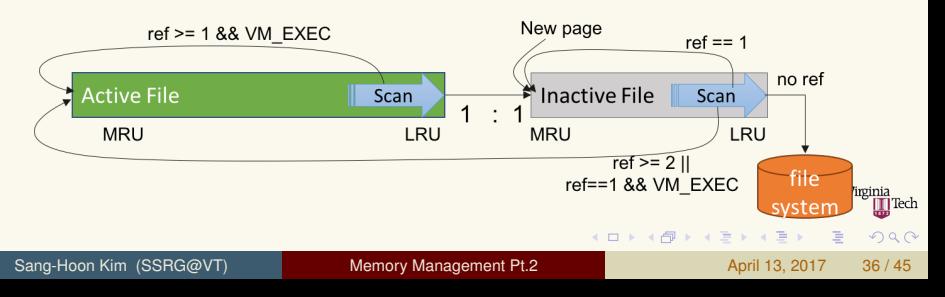

- <span id="page-36-0"></span> $\triangleright$  Tendency to reclaim anonymous pages with swap-out
- Integer between 0 to 200 (60 by default)
	- $\triangleright$  60 means anon: file = 60:140
	- $\blacktriangleright$  100 means anon: file = 100:100
- $\triangleright$  Effectively 0 when no swap device exists
- Can control via /proc/sys/vm/swappiness

 $4$   $\square$   $\rightarrow$   $4$   $\overline{m}$   $\rightarrow$ 

ヨネ イヨネ

 $\Omega$ 

### <span id="page-37-0"></span>Have a look at the source code Page reclamation

mm/vmstat.c and mm/vmscan.c

#### <sup>I</sup> Isolate pages from the lists

- $\blacktriangleright$  shrink\_inactive\_list()
- $\blacktriangleright$  shrink active list()
- $\blacktriangleright$  Process the isolated page
	- $\blacktriangleright$  shrink page list ()

 $\mathbf{y} \rightarrow \mathbf{B}$ 

4 0 8  $\leftarrow$   $\leftarrow$   $\leftarrow$  Tech

 $\Omega$ 

# <span id="page-38-0"></span>Check the size of page lists

Page reclamation

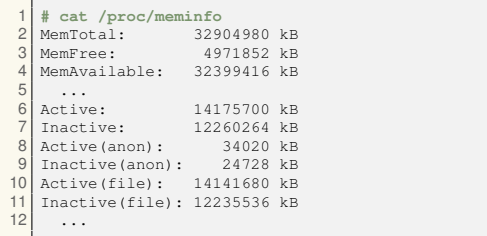

 $\triangleright$  Comment: We cannot tell whether the pages in the active/inactive page list are actually active/inactive or not

- $\blacktriangleright$  The activeness can be determined by examining the page
- $\blacktriangleright$  The pages evicted from the inactive list are inactive.

ヨメ イヨメ

# <span id="page-39-0"></span>How to reclaim?

Page reclamation

- File pages
	- $\triangleright$  Clean: Drop from the page cache
		- $\blacktriangleright$  The data is in the filesystem
	- $\triangleright$  Dirty: May drop after writing them back, or keep it
- <sup>I</sup> Anonymous pages
	- $\blacktriangleright$  Perform the swap-out

|Tech

 $na \alpha$ 

 $(1, 1)$   $(1, 1)$   $(1, 1)$   $(1, 1)$   $(1, 1)$   $(1, 1)$   $(1, 1)$   $(1, 1)$   $(1, 1)$   $(1, 1)$ 

# <span id="page-40-0"></span>Swap-out v0.1

Page reclamation

- Note: A page can be shared between processes
- $\blacktriangleright$  Allocate a swap entry from the swap device
- $\triangleright$  Write the page to the swap entry
- For each PTE points to the page  $(Q: How?)$ 
	- $\triangleright$  Mark the PTE as invalid and update to the swap entry
- What if a process accesses the swapped-out page during the swap-out?

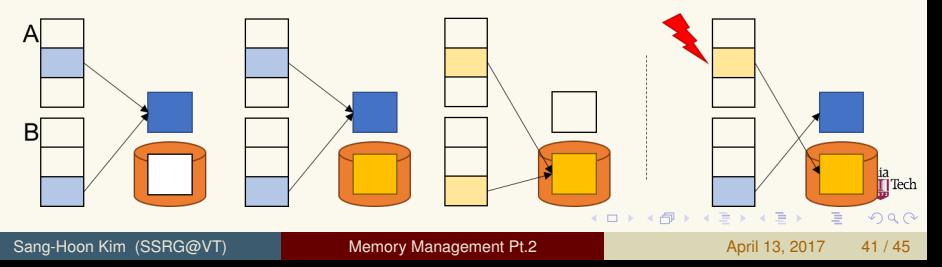

# <span id="page-41-0"></span>Swap-in v0.1

- Page reclamation
	- <sup>I</sup> When a process accesses the swapped out PTE
	- $\blacktriangleright$  Allocate a page
	- $\blacktriangleright$  Read in the page from the swap device
	- Update the PTE accordingly
	- Should the kernel fix the PTE from other processes and release swap entry?
	- Which one is the current one?

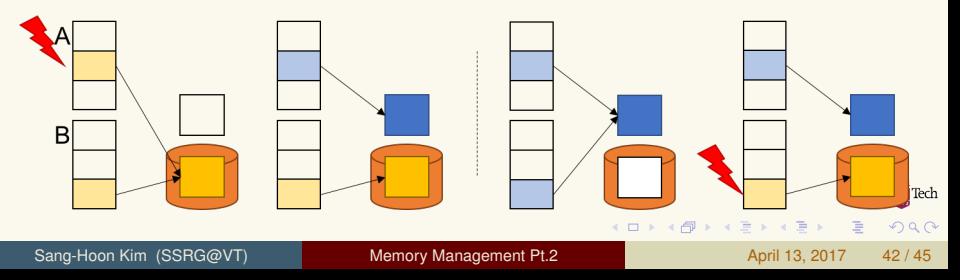

### <span id="page-42-0"></span>Swap cache Page reclamation

- Prevent the race conditions during the swap-in and out
- <sup>I</sup> Keep (swap entry ID, page) mappings for transient pages
- Consult to the swap cache first to swap-in
- If a corresponding mapping exists, update the PTE to the page in the memory instead of loading the swap entry

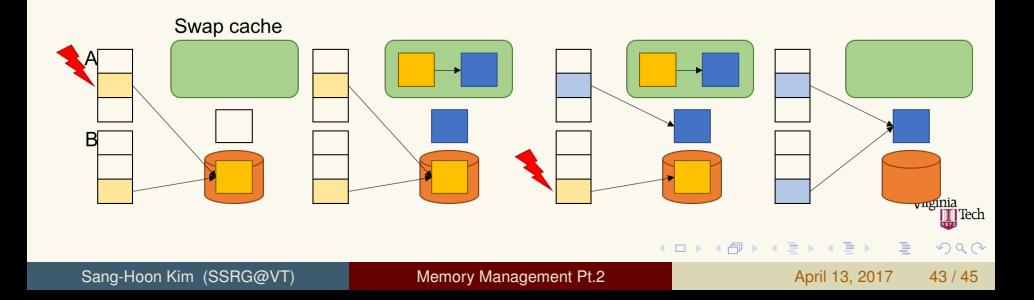

### <span id="page-43-0"></span>**Conclusion**

- Do not under-utilize your memory
- $\triangleright$  Trust the techniques that are reviewed, evaluated, and proved
- Yes, memory management is dirty and complicated
- However, it is connected to everything
- Non-volatile memory and flash memory provide new opportunities

# <span id="page-44-0"></span>Bibliography I

- <span id="page-44-1"></span>[1] CARROLL, A., AND HEISER, G. An analysis of power consumption in a smartphone. In *Proceedings of the 2010 USENIX Annual Technical Conference (USENIX ATC'10)* (2010), pp. 21–35.
- <span id="page-44-2"></span>[2] CARROLL, A., AND HEISER, G.
	- The systems hacker's guide to the galaxy: Energy usage in a modern smartphone. In *Proceedings of the 4th ACM SIGOPS Asia-Pacific Workshop on Systems (APSys'13)* (2013).
- <span id="page-44-3"></span>[3] LIU, S., PATTABIRAMAN, K., MOSCIBRODA, T., AND ZORN, B. G. Flikker: Saving DRAM refresh-power through critical data partitioning.

In *Proceedings of the 16th International Conference on Architectural Support for Programming Languages and Operating Systems (ASPLOS XVI)* (2011), pp. 213–224.

 $\Omega$ 

 $(1,1)$   $(1,1)$   $(1,1)$   $(1,1)$   $(1,1)$   $(1,1)$   $(1,1)$   $(1,1)$   $(1,1)$   $(1,1)$   $(1,1)$